# PufferLib: Making Reinforcement Learning Libraries and Environments Play Nice

## **Anonymous Author(s)**

Affiliation Address email

## **Abstract**

Common simplifying assumptions often cause standard reinforcement learning (RL) methods to fail on complex, open-ended environments. Creating a new wrapper for each environment and learning library can help alleviate these limitations, but building them is labor-intensive and error-prone. This practical tooling gap restricts the applicability of RL as a whole. To address this challenge, Puffer-Lib transforms complex environments into a broadly compatible, vectorized format that eliminates the need for bespoke conversion layers and enables rigorous cross-environment testing. PufferLib does this without deviating from standard reinforcement learning APIs, significantly reducing the technical overhead. We release PufferLib's complete source code under the MIT license, a pip module, a containerized setup, comprehensive documentation, and example integrations. We also maintain a community Discord channel to facilitate support and discussion.

## 1 Background and Introduction

2

3

5

6

7

8

9

10

11

12

- Reinforcement Learning (RL) generates data through interaction with a multitude of parallel environment simulations. This dynamism introduces non-stationarity into the optimization process, necessitating algorithmic treatments distinct from those employed in supervised learning. When compounded by sparse reward signals, this issue yields several complications, including extreme sensitivity to hyperparameters, which extends even to the random seed. Consequently, experiments often yield unpredictable learning curves with spikes, plateaus, or crashes, deviating from the more reliable behavior observed in other machine learning domains.
- Alongside this lies the pragmatic challenge of implementing RL in complex environments with currently available tools. Although this is arguably a more solvable problem than optimizing the online learning process, the lack of effective tooling often exacerbates the problem, making it an arduous task to resolve despite thorough investigation. These issues frequently cause significant delays, frustration, and stagnation in the field, potentially deterring talented researchers from pursuing work in this area.
- PufferLib is a middleware layer that resolves longstanding compatibility issues between environments and tools. Our work enables other research in open-endedness by removing a large practical barrier to studying complex environments. Existing solutions such as Gym/Gymnasium [Brockman et al., 2016], PettingZoo [Terry et al., 2020b], and SuperSuit [Terry et al., 2020a] aim to define standard

<sup>&</sup>lt;sup>1</sup>As this is a software release with an existing community, it is impossible to fully anonymize the submission. We ask reviewers to take this practical limitation into account when assessing our adherence to double blind.

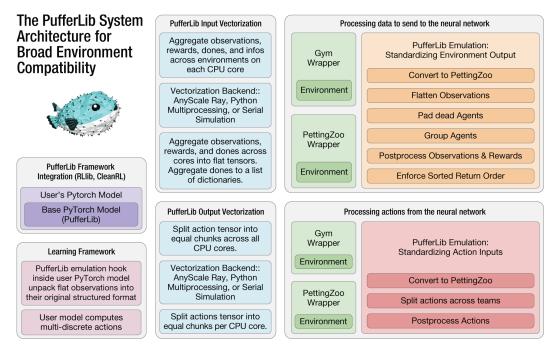

Figure 1: Detailed but non-comprehensive illustration of the PufferLib system architecture, comprising emulation, vectorization, and learning framework integrations. The orange emulation block demonstrate how PufferLib receives and processes environment data. The red emulation block demonstrates how PufferLib processes actions from the neural network to send to the environment. The blue vectorization blocks aggregate and split data received from and sent to the environment. Finally, the pink and purple blocks summarize how PufferLib provides compatibility with multiple frameworks given a single PyTorch network.

- APIs for environments and implement common wrappers. PufferLib builds on Gym and PettingZoo 31 32
- but also addresses their specific limitations, which we will discuss after providing comprehensive
- context for the problem at hand. 33
- PufferLib allows users to wrap most new environments in a single line of code, without changing 34
- the original Gym/Gymnasium/PettingZoo API. This wrapper makes environments compatible with 35
- popular reinforcement learning libraries, such as CleanRL [Huang et al., 2021a] and RLlib [Liang 36
- et al., 2017]. It natively supports multi-agent and variable-agent environments and addresses common 37
- complexities that include batching structured observations and actions, featurizing observations, 38
- shaping rewards, and grouping agents into teams. PufferLib is also designed for extensibility and is 39
- capable of supporting new learning libraries with a complete feature set in typically about a hundred 40
- lines of code. 41

#### **Problem Statement** 42

- Middleware limitations are seldom topics of sustained academic interest, but perhaps for this reason, 43
- their impact can be prolonged and severe. To thoroughly ground our work, we will walk through the 44
- intricacies of the transformations that reinforcement learning data must undergo, and demonstrate the 45
- shortcomings of existing approaches. Specifically, we will trace the required transformations from 46
- simulation onset to data processing by the initial model layer, and from action computation to the 47
- point when those actions influence the environment. 48
- We will use Neural MMO [Suarez et al., 2021], a PettingZoo-compliant environment, as our guiding 49
- example. This environment encapsules many complexities common in advanced environments. It
- features 128 agents competing to complete open-ended tasks in a procedurally-generated world.

Agents are provided with rich, structured observations of their surroundings and a hierarchical action space for interactions.

The environment initialization starts with a configuration file and a reset to yield an initial set of observations. This results in a dictionary of 128 individual observations, each of which is a structured dictionary housing differently-shaped tensors related to various aspects of the observation. As a part of the environment's standard training setting, these agents are grouped into teams of 8. Each team observation is then processed by a featurizer to yield a single structured observation, aggregating information from across the team's agents. Subsequently, this observation must be batched for model usage.

This introduces two challenges. First, since the observation is structured, we cannot merely concatenate tensors; we must concatenate each sub-observation across agents. Secondly, many learning libraries presuppose that observations can be stored in flat tensors, thus requiring data flattening. Following this, the data must be concatenated with information from several parallel environment instances. Once done, the data can be forwarded to the network.

We now encounter another problem: the network itself is structured, and attempting to learn from
the flattened representation is akin to unraveling an image and using dense layers. Therefore, the
structured observation representation must be recovered in a batched form, allowing for efficient
processing of each sub-observation across all teams and environments in parallel. The model
then computes a multidiscrete output distribution and samples an integer array for each team and
environment. The output data is divided across environments, and each multidiscrete action is mapped
into a structured format where each integer signifies a specific agent's action within a team. Finally,
the environment can execute its first step.

Regrettably, this is the least complex step. All preceding actions must be reiterated, but with additional 74 complexities. For example, the environment must now also return rewards, dones, and infos. These 75 outputs, particularly rewards and *dones*, require grouping by team. For each team, we must track 76 which agents have completed their tasks and signal that team is done only when all agents have 77 finished. Similarly, we need a method to post-process and group reward signals per team. Since most 78 learning libraries anticipate each agent to return an observation on every step, we must zero-pad the 79 tensor for any agents that are *done*. Moreover, as the PettingZoo API does not mandate a consistent 80 observation return order (a common source of bugs), we must verify this as well. 81

As illustrated, considerable work is needed to ensure compatibility between the environment and 82 standard learning libraries - even for a fully Gym and PettingZoo-compliant environment like Neural 83 MMO. We have provided support to the Neural MMO team in integrating PufferLib, and prior to 84 integration, about a quarter of the Neural MMO code base was devoted to these transformations. This was also the primary source of bugs, many of which would lead to silent performance degradations. 86 For instance, specific patterns of agent deaths could cause incorrectly ordered observations, leading to neural networks optimizing trajectories assembled from different agents. In another case, a bug in 88 the reconstruction of observations misaligned data, causing incorrect subnetwork processing. Despite 89 a strong engineering focus on testing, these bugs are two among dozens that reportedly emerged 90 during Neural MMO's development. 91

## 3 Related Tools

Gym and PettingZoo, the prevalent environment APIs for single-agent and multi-agent environments respectively, offer several tools to mitigate the complexities described earlier. Supplementary third-party tools, like SuperSuit, provide standalone wrappers, while numerous reinforcement learning libraries furnish wrappers compatible with their internal APIs. For instance, Gym provides a range of wrappers for image observation preprocessing, observation flattening, action and reward postprocessing, and even sanity check wrappers for bug prevention. SuperSuit further adds multi-agent wrappers specifically designed to address the agent termination and padding issues discussed previously.

Current methodologies present some significant challenges. The tools described are designed as a set of wrappers applied sequentially to an environment instance, implying that (with a few exceptions), they should function in any order. However, particularly with PettingZoo, which caters to multi-and variable-agent environments, the gamut of possible environments is vast and challenging to test. This often results in scenarios where a bug in one wrapper causes an error in a different wrapper. Identifying the origin of such errors across deeply nested wrapper classes can be an overwhelming task, contributing to a general sense of frustration common in reinforcement learning research.

Moreover, the coverage of wrappers is insufficient. Despite the difficulties in testing and maintaining compatibility among existing wrappers, more are still needed. As it stands, there is no wrapper ensuring consistent agent key ordering, despite many reinforcement learning libraries demanding this. No wrapper exists for grouping agents into teams, a common operation, nor a wrapper that natively vectorizes multi-agent environments across multiple cores. The current workarounds for the latter are unstable, abusing single-agent vectorization code. While additional development could resolve these issues, it would further aggravate the existing compatibility problem.

Another challenge is that some wrappers are infeasible to construct using the above approach. An observation unflattening wrapper, often needed to store observations in flat tensors while retaining the structured format for the model, is one such example. If the flattening wrapper is not the outermost one, the observation space structure required to unflatten the observation is lost. Conversely, if the flattening wrapper is always the final layer, all other wrappers must handle structured observation spaces, thereby adding unnecessary complexity and error-prone code.

## 4 PufferLib's Approach

PufferLib aims to handle all the complex data transformations discussed above, returning data in a format compatible with even the most basic reinforcement learning libraries. The system comprises three primary layers: emulation, vectorization, and framework integrations. The ultimate outcome allows users to wrap some of the most intricate reinforcement learning environments available with a single line of code and use a single PyTorch network to train with multiple reinforcement learning frameworks.

## 128 4.1 Emulation

121

129

130

131

132

133

135

136

137

This layer forms the core of PufferLib. By applying the aforementioned data transformations, it generates a simple, standard data format, thereby **emulating** the style of simpler environments. Our approach diverges from Gym, PettingZoo, and Supersuit in three significant ways:

- PufferLib consists of a single wrapper layer with transformations applied in a fixed sequence.
   Observations are grouped, then featurized, subsequently flattened, and finally padded and sorted.
- 2. It provides fast Cythonized utilities for both flattening and unflattening observations and actions without the issues described earlier.
  - 3. The wrapper includes substantial precomputation and caching of costly operations.

The wrapper class is designed to address all the common difficulties associated with working with complex, multi-agent environments as simply as possible. For context, it totals only around 700 lines of code, which further shrinks excluding the various API usage, input checking exceptions, optional correctness checks, and utility functions. By comparison, the core of PufferLib is shorter than the domain-specific code previously used to support Neural MMO alone. In an ideal world, users would never face uncaught errors in internal libraries. However, as no reinforcement learning library to date has achieved this standard, PufferLib provides a pragmatic solution by offering a simple, single source of failure, as opposed to the potential confusion caused by dozens of conflicting wrappers.

#### 6 4.2 Vectorization

Existing vectorization tools built into Gym and PettingZoo lack stable support for multi-agent environments. PufferLib bridges this gap by including a suite of three vectorization tools. These tools leverage the sanitized output format provided by the emulation layer, allowing them to be both performant and simple. Each environment will consistently present the same number of agents, in the same order, with flattened observations. The three vectorization backends are as follows:

- 1. **Multiprocessing:** This tool simulates *n* environments on each of *m* processes, totaling *nm* environments, using Python's native multiprocessing. An additional version, which transfers observations via shared memory, is included. This variant can prove useful for environments demanding high data bandwidth.
- 2. **Ray:** This tool, like the multiprocessing one, simulates n environments on each of m processes, using Anyscale's Ray distributed backend. Although this implementation might be slower for fast environments, it works natively on multi-machine configurations. It also includes a version that transfers observations to the shared Ray memory store instead of directly to processes, which can be faster for specific environment configurations.
- 3. **Serial:** This tool simulates all of the environments on a single thread. This setup proves useful for debugging, as it is compatible with breakpoints while maintaining the same API as the previous implementations. Additionally, it is faster for extremely low-latency environments where the overhead of multiprocessing outweighs its benefits.

All these backends offer both synchronous and asynchronous APIs, facilitating their use in a buffered setup. In this configuration, the model processes observations for one set of environments while another set of environments processes the previous set of actions. Additionally, all these backends provide hooks for users to shuttle any arbitrary picklable data to the environments. This feature is essential for advanced training methods that need to communicate - for instance, new tasks or maps - with specific environments on remote processes.

## 4.3 Integrations

The current release of PufferLib includes support for CleanRL and RLlib, with an extension to Stable Baselines [Raffin et al., 2021] projected for the forthcoming minor versions. It also includes a customized version of CleanRL's PPO implementation with additional performance optimizations enabled by PufferLib, such as asynchronous but on-policy sampling and improved handling of environments with variable numbers of agents. Owing to the consistent and standard format defined by the emulation layer, even for complex environments, it is relatively straightforward to employ the same PyTorch network across different framework APIs. PufferLib introduces an entirely optional PyTorch base class that separates the *forward()* function into two parts: *encode\_observations* and decode\_actions. Functions preceding a recurrent cell are categorized under the encoding function, and those succeeding it are under the decoding function. This division is implemented because the handling of recurrence is often the most challenging difference among various frameworks. In addition, the mishandling of data reshaping in the recurrent cell is a common source of implementation bugs. We provide additional checks to mitigate this risk. On top of this API, PufferLib constructs a small, per-framework wrapper, which activates the user-specified recurrent cell according to the specific requirements of the given framework. This approach may be expanded to include transformers in the future, although most RL frameworks currently lack support for this. 

#### 5 Materials Available for Release

The public version of PufferLib (version 0.4) is accessible at pufferai.github.io. Version 0.5 is planned for release by the end of the year and will include additional framework support. User testing greatly accelerates progress, and the exposure from publication would significantly benefit this work. We currently have the following materials ready for release:

- Simple documentation and demos for CleanRL and RLlib with Neural MMO available on the website mentioned above.
- Built-in support and testing for Atari Bellemare et al. [2012], Butterfly (part of PettingZoo), Classic Control (part of Gym), Crafter Hafner [2021], MAgent Zheng et al. [2017], MicroRTS [Huang et al., 2021b], Nethack [Küttler et al., 2020], Neural MMO [Suarez et al., 2021], Griddly [Bamford et al., 2020], and partial support for and SMAC [Samvelyan et al., 2019], DM Lab [Beattie et al., 2016], DM Control [Tassa et al., 2018], ProcGen [Cobbe et al., 2019], and MineRL [Guss et al., 2019]. Most of these are one-line wrappers that primarily depend on ensuring compatibility of dependency versions. These are also included in our correctness tests.
- A Docker container, fondly referred to as PufferTank, that comes pre-built with PufferLib
  and all of the above environments pre-installed. We have done additional versioning work to
  maximize the number of common environment that may be installed simultaneously without
  conflicts.
- Baselines on the 6 original Atari environments from DQN [Mnih et al., 2013], sanity-checked against CleanRL's vanilla implementation.
- A community Discord server with 120 members, offering easy access to support.

This version further includes an advanced set of correctness tests that reconstruct the original environment data format from the final version postprocessed by PufferLib. This has aided us in identifying several dozen minor bugs in our development builds. PufferLib is also being utilized in the upcoming Neural MMO competition, enabling much simpler baseline code than would be achievable without it.

### 6 Limitations

216 The most significant limitations of the current release of PufferLib include

- 1. No support for Gymnasium. This is already corrected in the 0.5 dev branch.
- No support for heterogenous observation and action spaces. These are difficult to process efficiently in a vectorized manner. We have a potential workaround scheduled for a future version.
- 3. No support for continuous action spaces. This will be supported with a medium amount of development effort in future versions.
- 4. Environments must define a maximum number of agents that fits in memory. Additionally, agents may not respawn. The former is a fundamental limitation of the PettingZoo API. The latter may be supported in with a small amount of development effort.

Additionally, as the first publication release of a new framework, we are heavily reliant upon growing a user base to ensure the stability of our tools. We run a battery of correctness tests and verify training performance on Atari in each new release, but subtle bugs have occasionally slipped through during development.

## 7 Conclusion

This paper introduces PufferLib, a versatile tool that simplifies working with both single and multiagent reinforcement learning environments. By providing a consistent data format and handling complex transformations, PufferLib allows researchers to focus on scaling their work to more cognitively interesting environments rather than dealing with finicky compatibility details. Its built-in support for a wide variety of environments, coupled with its scalability and compatibility with popular RL frameworks, makes PufferLib a comprehensive solution for reinforcement learning tasks. We welcome the open-source community to use and contribute to PufferLib, and we anticipate that its ongoing development and integration will lower barriers to reinforcement learning research.

## 39 References

- Chris Bamford, Shengyi Huang, and Simon M. Lucas. Griddly: A platform for AI research in games.
   CoRR, abs/2011.06363, 2020. URL https://arxiv.org/abs/2011.06363.
- 242 Charles Beattie, Joel Z. Leibo, Denis Teplyashin, Tom Ward, Marcus Wainwright, Heinrich Küttler,
- 243 Andrew Lefrancq, Simon Green, Víctor Valdés, Amir Sadik, Julian Schrittwieser, Keith Anderson,
- Sarah York, Max Cant, Adam Cain, Adrian Bolton, Stephen Gaffney, Helen King, Demis Hassabis,
- Shane Legg, and Stig Petersen. Deepmind lab, 2016.
- Marc G. Bellemare, Yavar Naddaf, Joel Veness, and Michael Bowling. The arcade learning environment: An evaluation platform for general agents. *CoRR*, abs/1207.4708, 2012. URL http://arxiv.org/abs/1207.4708.
- Greg Brockman, Vicki Cheung, Ludwig Pettersson, Jonas Schneider, John Schulman, Jie Tang, and Wojciech Zaremba. Openai gym. *CoRR*, abs/1606.01540, 2016. URL http://arxiv.org/abs/ 1606.01540.
- Karl Cobbe, Christopher Hesse, Jacob Hilton, and John Schulman. Leveraging procedural generation
   to benchmark reinforcement learning. *CoRR*, abs/1912.01588, 2019. URL http://arxiv.org/abs/1912.01588.
- William H. Guss, Brandon Houghton, Nicholay Topin, Phillip Wang, Cayden Codel, Manuela Veloso,
   and Ruslan Salakhutdinov. Minerl: A large-scale dataset of minecraft demonstrations. *CoRR*,
   abs/1907.13440, 2019. URL http://arxiv.org/abs/1907.13440.
- Danijar Hafner. Benchmarking the spectrum of agent capabilities. *arXiv preprint arXiv:2109.06780*, 259 2021.
- Shengyi Huang, Rousslan Fernand Julien Dossa, Chang Ye, and Jeff Braga. Cleanrl: High-quality
   single-file implementations of deep reinforcement learning algorithms. *CoRR*, abs/2111.08819,
   2021a. URL https://arxiv.org/abs/2111.08819.
- Shengyi Huang, Santiago Ontañón, Chris Bamford, and Lukasz Grela. Gym-µrts: Toward affordable full game real-time strategy games research with deep reinforcement learning. In 2021 IEEE Conference on Games (CoG), Copenhagen, Denmark, August 17-20, 2021, pages 1–8. IEEE, 2021b. doi: 10.1109/CoG52621.2021.9619076. URL https://doi.org/10.1109/CoG52621. 2021.9619076.
- Heinrich Küttler, Nantas Nardelli, Alexander H. Miller, Roberta Raileanu, Marco Selvatici, Edward Grefenstette, and Tim Rocktäschel. The nethack learning environment, 2020.
- Eric Liang, Richard Liaw, Robert Nishihara, Philipp Moritz, Roy Fox, Joseph Gonzalez, Ken
   Goldberg, and Ion Stoica. Ray rllib: A composable and scalable reinforcement learning library.
   CORR, abs/1712.09381, 2017. URL http://arxiv.org/abs/1712.09381.
- Volodymyr Mnih, Koray Kavukcuoglu, David Silver, Alex Graves, Ioannis Antonoglou, Daan Wierstra, and Martin A. Riedmiller. Playing atari with deep reinforcement learning. *CoRR*, abs/1312.5602, 2013. URL http://arxiv.org/abs/1312.5602.
- Antonin Raffin, Ashley Hill, Adam Gleave, Anssi Kanervisto, Maximilian Ernestus, and Noah Dormann. Stable-baselines3: Reliable reinforcement learning implementations. *Journal of Machine Learning Research*, 22(268):1–8, 2021. URL http://jmlr.org/papers/v22/20-1364.html.
- Mikayel Samvelyan, Tabish Rashid, Christian Schröder de Witt, Gregory Farquhar, Nantas Nardelli,
   Tim G. J. Rudner, Chia-Man Hung, Philip H. S. Torr, Jakob N. Foerster, and Shimon Whiteson.
   The starcraft multi-agent challenge. *CoRR*, abs/1902.04043, 2019. URL http://arxiv.org/abs/1902.04043.

- Joseph Suarez, Yilun Du, Clare Zhu, Igor Mordatch, and Phillip Isola. The neural mmo platform for massively multiagent research. In J. Vanschoren and S. Yeung, editors, *Proceed*ings of the Neural Information Processing Systems Track on Datasets and Benchmarks, volume 1, 2021. URL https://datasets-benchmarks-proceedings.neurips.cc/paper/ 2021/file/44f683a84163b3523afe57c2e008bc8c-Paper-round1.pdf.
- Yuval Tassa, Yotam Doron, Alistair Muldal, Tom Erez, Yazhe Li, Diego de Las Casas, David Budden,
   Abbas Abdolmaleki, Josh Merel, Andrew Lefrancq, Timothy Lillicrap, and Martin Riedmiller.
   Deepmind control suite, 2018.
- Justin K. Terry, Benjamin Black, and Ananth Hari. Supersuit: Simple microwrappers for reinforcement learning environments. *CoRR*, abs/2008.08932, 2020a. URL https://arxiv.org/abs/2008.08932.
- Justin K. Terry, Benjamin Black, Ananth Hari, Luis S. Santos, Clemens Dieffendahl, Niall L. Williams,
   Yashas Lokesh, Caroline Horsch, and Praveen Ravi. Pettingzoo: Gym for multi-agent reinforcement
   learning. CoRR, abs/2009.14471, 2020b. URL https://arxiv.org/abs/2009.14471.
- Lianmin Zheng, Jiacheng Yang, Han Cai, Weinan Zhang, Jun Wang, and Yong Yu. Magent: A many-agent reinforcement learning platform for artificial collective intelligence, 2017.

## 299 Checklist

300

301

302

303

304

305

306

307

308

309

310

311

312

313

314

315

316

317

318

319

320

321

322

323

324

325

326

327

- 1. For all authors...
  - (a) Do the main claims made in the abstract and introduction accurately reflect the paper's contributions and scope? [Yes] We claim only a release of the platform and it's basic capabilities, which may be verified from downloading the library.
  - (b) Did you describe the limitations of your work? [Yes] See Limitations
  - (c) Did you discuss any potential negative societal impacts of your work? [No] This is a release of tools for academic research
  - (d) Have you read the ethics review guidelines and ensured that your paper conforms to them? [Yes]
- 2. If you are including theoretical results...
  - (a) Did you state the full set of assumptions of all theoretical results? [N/A]
  - (b) Did you include complete proofs of all theoretical results? [N/A]
- 3. If you ran experiments (e.g. for benchmarks)...
  - (a) Did you include the code, data, and instructions needed to reproduce the main experimental results (either in the supplemental material or as a URL)? [Yes] Included in the base repository, not the package itself
  - (b) Did you specify all the training details (e.g., data splits, hyperparameters, how they were chosen)? [Yes] We used the default hyperparameters of the frameworks
  - (c) Did you report error bars (e.g., with respect to the random seed after running experiments multiple times)? [No] These experiments were run only as correctness tests to verify similarity to base CleanRL etc.
  - (d) Did you include the total amount of compute and the type of resources used (e.g., type of GPUs, internal cluster, or cloud provider)? [No] We used a single T40 and 4 cores for Atari baselines, run for a few days. Given that our work is tooling, this did not seem relevant to include in the main text.
- 4. If you are using existing assets (e.g., code, data, models) or curating/releasing new assets...
  - (a) If your work uses existing assets, did you cite the creators? [Yes] Attribution for the logo and design is provided on the main page

- (b) Did you mention the license of the assets? [Yes] The release (i.e. everything but the logo) is MIT licensed. Copyright for the logo is owned by the author.
  - (c) Did you include any new assets either in the supplemental material or as a URL? [Yes] pufferai.github.io
  - (d) Did you discuss whether and how consent was obtained from people whose data you're using/curating? [N/A] No such data
  - (e) Did you discuss whether the data you are using/curating contains personally identifiable information or offensive content? [N/A] No such data
  - 5. If you used crowdsourcing or conducted research with human subjects...

- (a) Did you include the full text of instructions given to participants and screenshots, if applicable? [N/A] No crowdsourcing
- (b) Did you describe any potential participant risks, with links to Institutional Review Board (IRB) approvals, if applicable? [N/A]
- (c) Did you include the estimated hourly wage paid to participants and the total amount spent on participant compensation? [N/A]